## Design

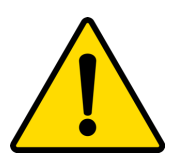

If you choose to upload a video file to Teams, try to keep recordings to less than 4 minutes.

## **Paste Photos of your cell below:**

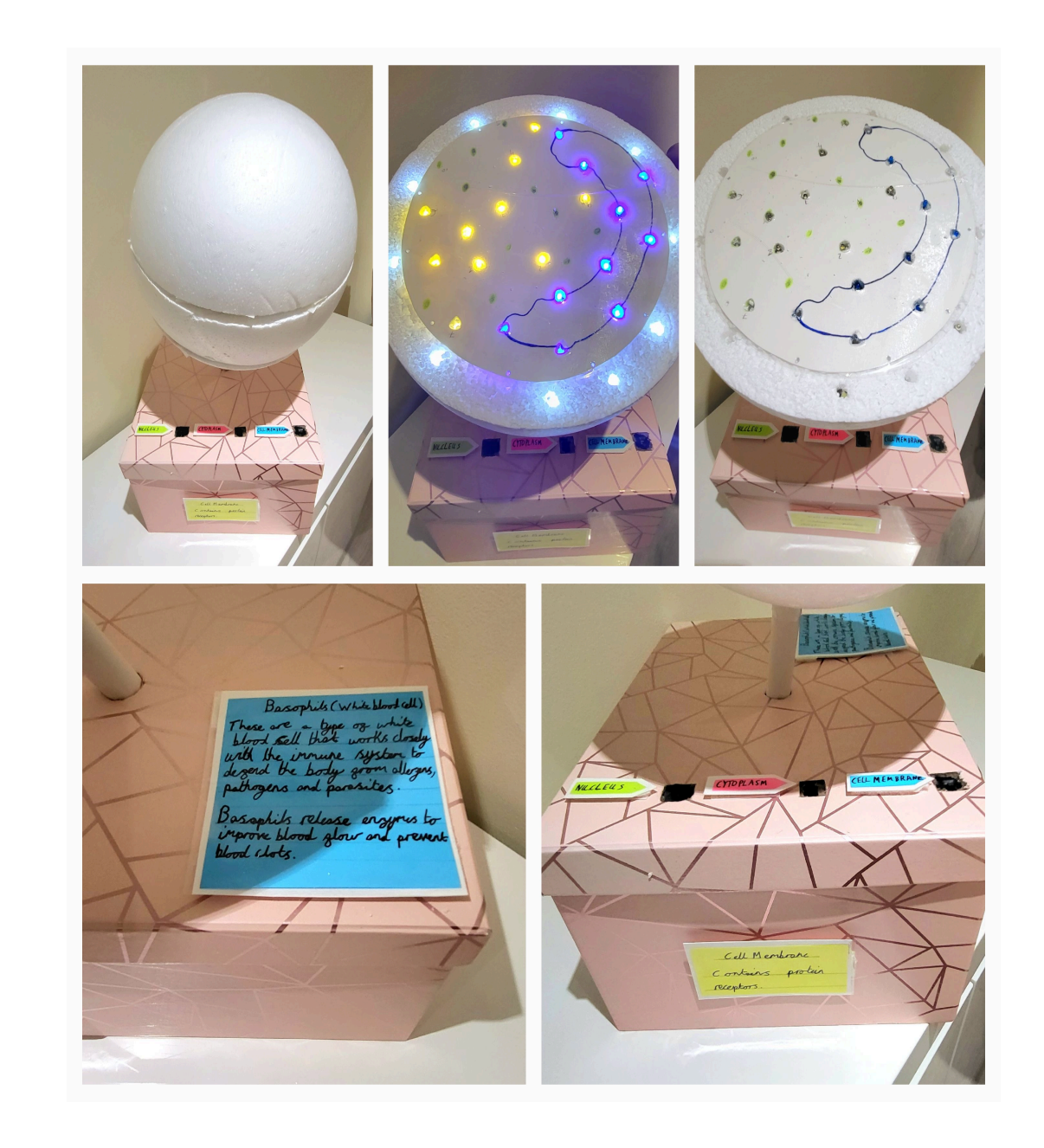